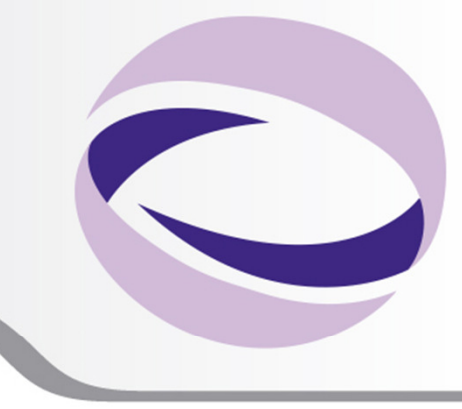

# MPI topologies

Maurizio Cremonesi, m.cremonesi@cineca.it

SuperComputing Applications and Innovation Department

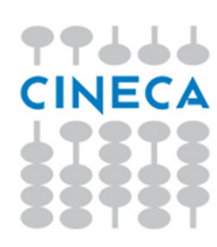

#### **Summer** School on **PARALL**  $\epsilon$ **COMPUTING**

# **Virtual topologies**

- Virtual topologies
- MPI supported topologies
- How to create a cartesian topology
- Cartesian mapping functions
- Cartesian partitioning

77444 CINECA

# **Summer** School on

## **Why a virtual topology can be useful?**

- Convenient process naming
- Naming scheme to fit the communication pattern
- Simplifies the writing of the code
- Can allow MPI to optimize communications

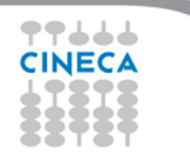

# Summer School on

# **How to use a virtual topology?**

- A new topology = a new communicator
- MPI provides some "mapping functions" to manage virtual topologies
- Mapping functions compute processor ranks, based on the topology name scheme

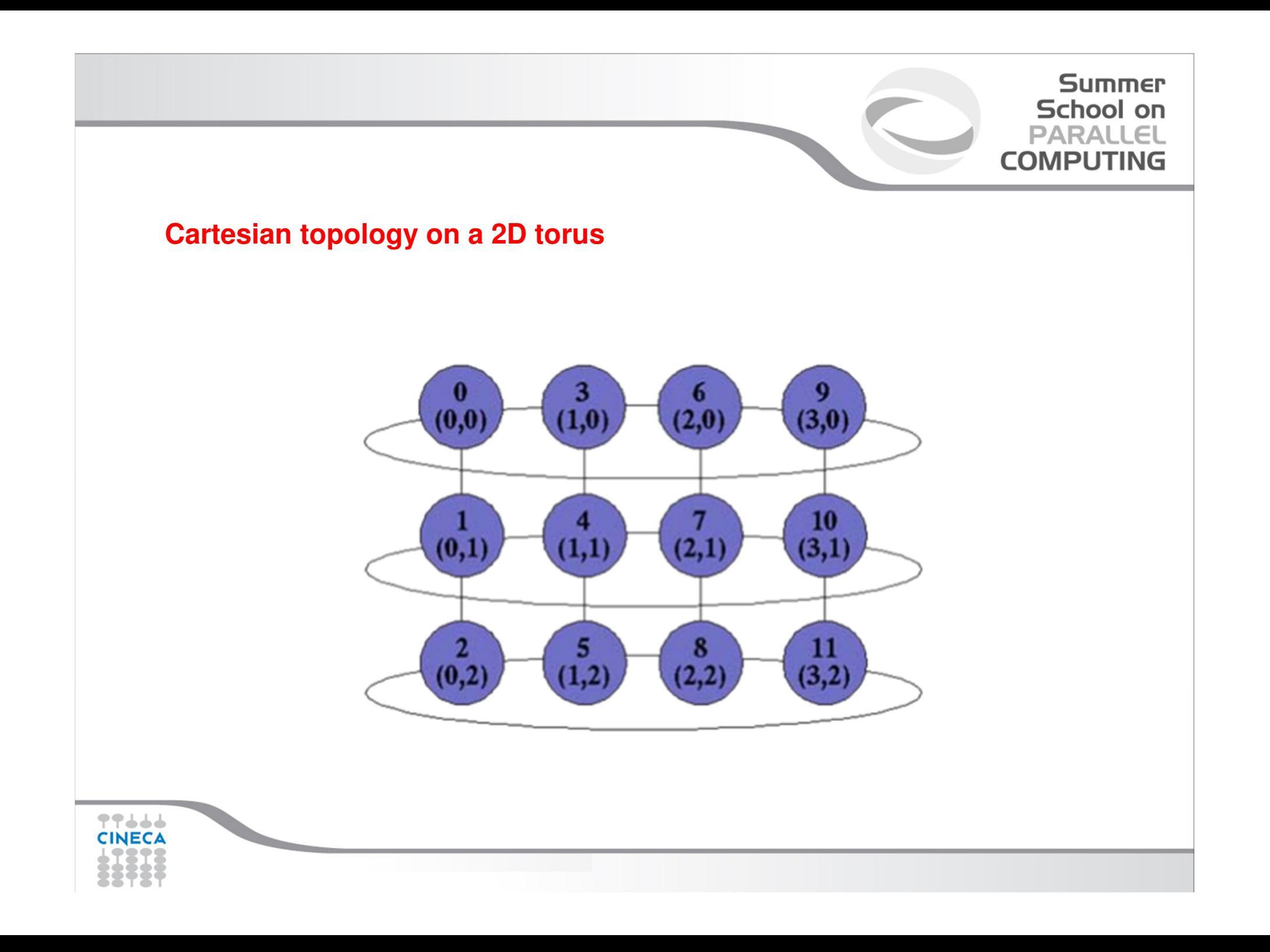

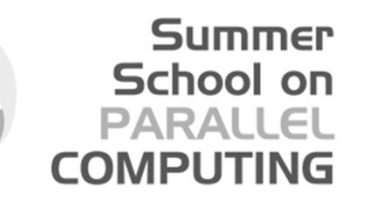

## **MPI supports...**

• Cartesian topologies

each process is connected to its neighbours in a virtual gridboundaries can be cyclicprocesses can be identified by cartesian coords

• Graph topologies

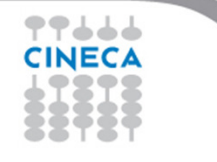

#### **Summer** School on  $PAPALI$ **COMPLITING**

#### **MPI\_Cart\_Create**

```
int MPI_Cart_create ( MPI_Comm comm_old, int ndims, 
             int *ldims, int *periods,
             int reorder, MPI_Comm *comm_cart )
```
interface subroutine mpi\_cart\_create(comm\_old, ndims, ldims, && periods, reorder, comm\_cart, ierr) integer, intent(in) :: comm\_old, ndims integer, dimension(:), intent(in) :: ldims logical, dimension(:), intent(in) :: periodslogical, intent(in) :: reorder integer, intent(out) :: comm\_cart, ierrend subroutine mpi cart create end interface

▜▜▟▟▟

### **MPI\_Cart\_Create**

```
MPI_Comm vu;
int dim[2], period[2], reorder;
```

```
dim[0]=4; dim[1]=3;

period[0]=TRUE; period[1]=FALSE;reorder=TRUE;
```
MPI\_Cart\_create(MPI\_COMM\_WORLD,2,dim,period,reorder,&vu)

**Summer** School on **PARALLEL COMPUTING** 

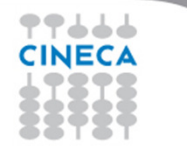

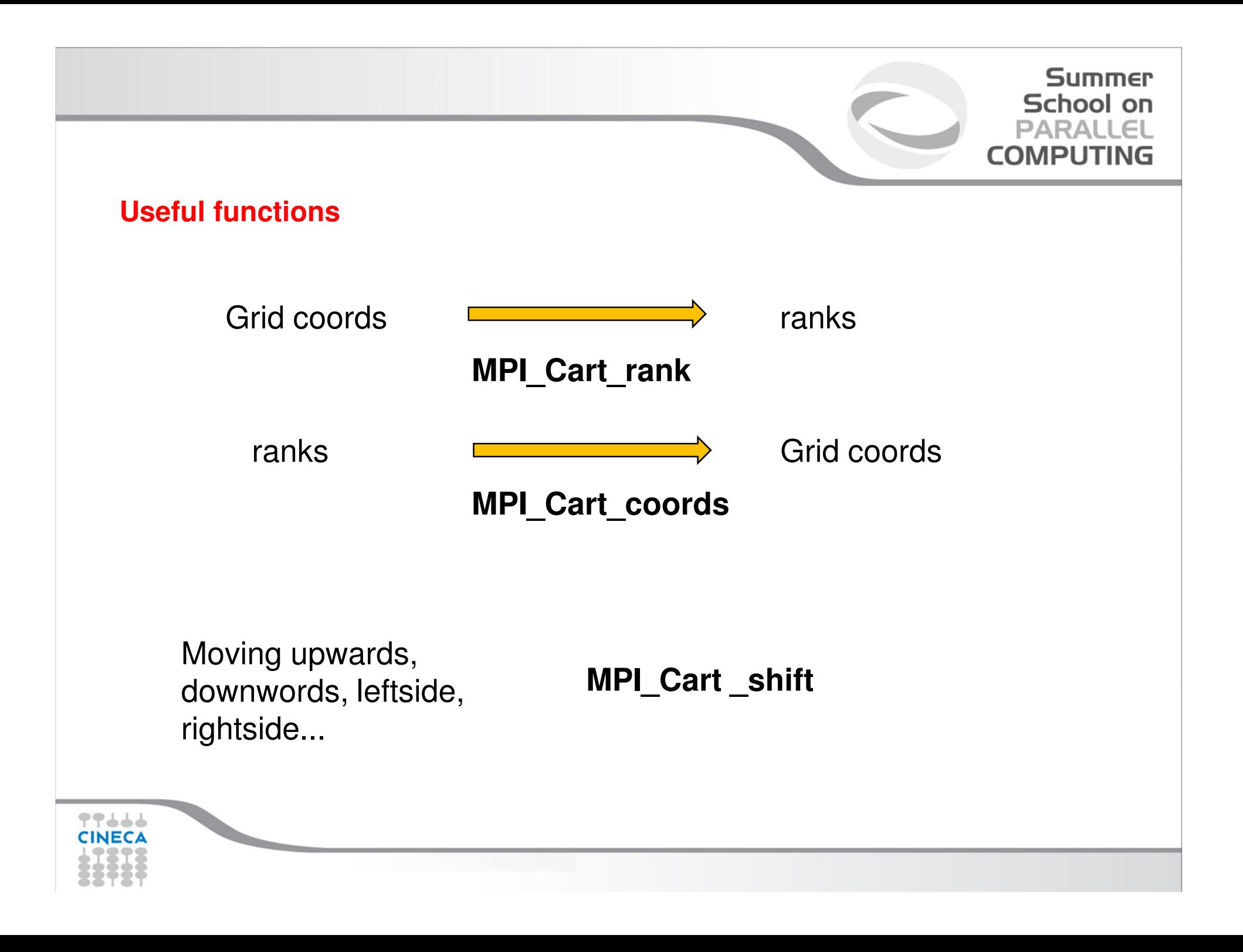

#### **MPI\_Cart\_rank**

int MPI\_Cart\_rank( MPI\_Comm comm, int \*coords, int \*rank)

#### interface subroutine mpi\_cart\_rank(comm, coords, rank, ierr)integer, intent(in) :: comm integer, dimension(:), intent(in) :: coordsinteger, intent(out) :: rank, ierrend subroutine mpi\_cart\_rankend interface

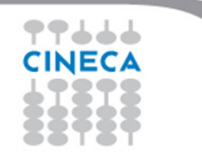

### **MPI\_Cart\_coords**

int MPI\_Cart\_coords( MPI\_Comm comm, int rank, int maxdims, int \*coords)

```
interface
subroutine mpi_cart_coords(comm, rank, maxdims, && coords, ierr)
         integer, intent(in) :: comm, rank, maxdims
integer, dimension(:), intent(out) :: coordsinteger, intent(out) :: ierrend subroutine mpi_cart_coordsend interface
```
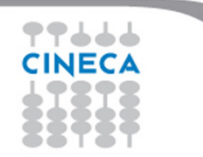

```
Summer
                                                             School on
                                                             PARALLEL
  int rank;
                                                           COMPUTING
  MPI_Comm vu;
  int dim[2], period[2], reorder;
  int coord[2],id;
  dim[0]=4; dim[1]=3;

period[0]=TRUE; period[1]=FALSE;reorder=TRUE;MPI Cart create(MPI COMM WORLD, 2, dim, period,
         reorder,&vu);if(rank==5){

MPI_Cart_coords(vu,rank,2,coord);
printf("P:%d My coordinates are %d %d\n",rank,coord[0], coord[1]);if(rank==0){

coord[0]=3; coord[1]=1;
MPI_Cart_rank(vu,coord,&id);
printf("The processor at position (%d, %d) hasrank \delta d \nightharpoonup r, coord[0], coord[1], id); }
▜▜▟▟▟
```
# Summer School on

## **MPI\_Cart\_shift**

• It doesn't shift data actually: it returns the correct ranks for a shift that can be used in the subsequent communication call

• Arguments:

 direction: in which direction the shift should be made

disp: length of the shift

rank source: where the calling process should receive a message from during the shiftrank dest: where the calling process should send a message to during the shift

#### **MPI\_Cart\_shift**

int MPI\_Cart\_shift(MPI\_Comm comm,int dim,int delta, int \*source,int \*dest)

```
interface
subroutine mpi_cart_shift(comm, dim, delta, source, && dest, ierr)
        integer, intent(in) :: comm, dim, delta
integer, intent(out) :: source, dest, ierrend subroutine mpi_cart_shiftend interface
```
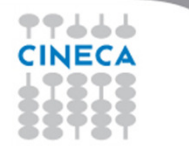

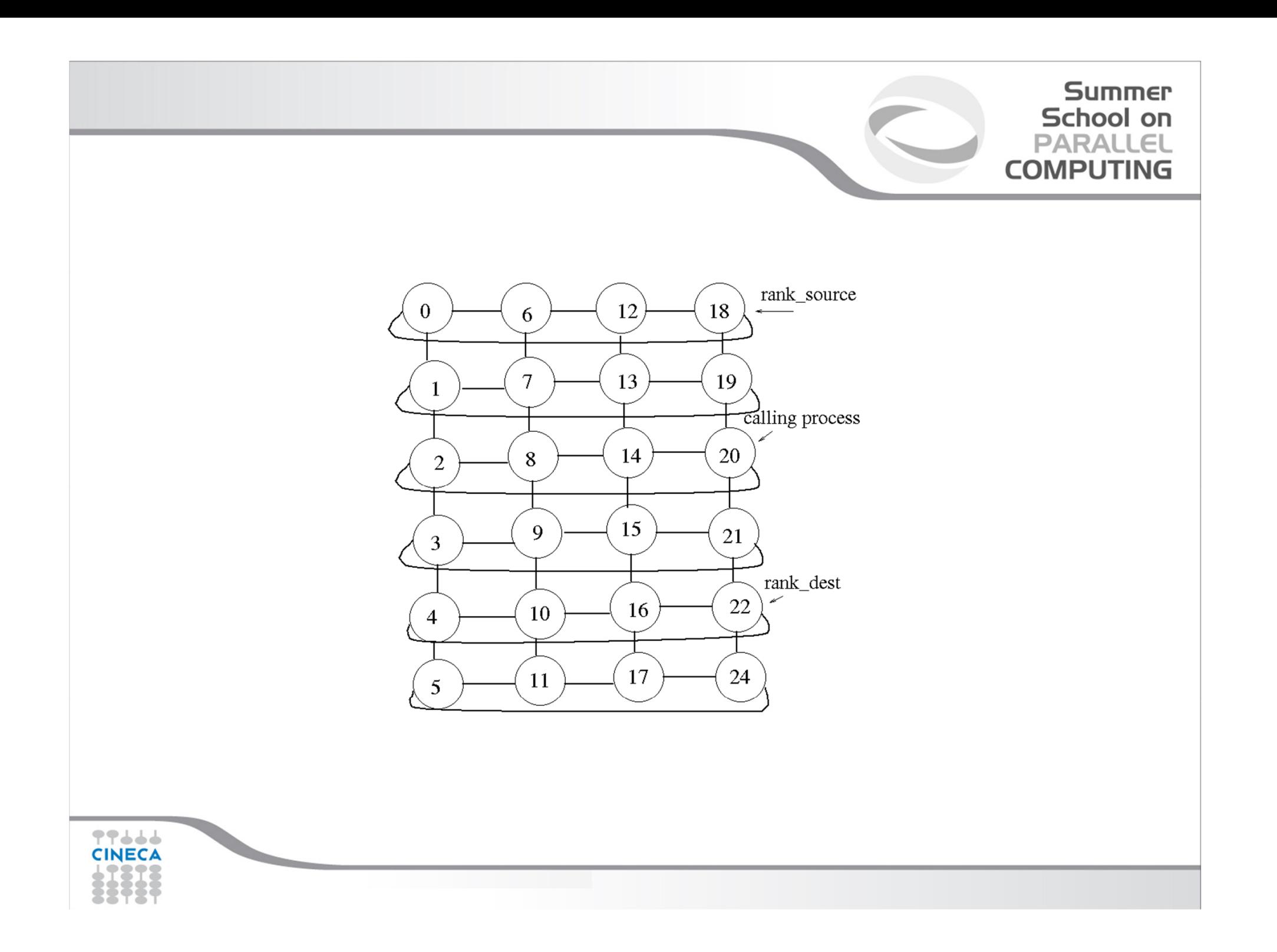

C find process rank

CALL MPI\_COMM\_RANK(comm, rank, ierr))

C find cartesian coordinates

CALL MPI CART COORDS(comm, rank, maxdims, coords, ierr)

**Summer School on** PARALLEL **COMPUTING** 

C compute shift source and destination

 $dir = 1; disp = 2$ 

CALL MPI\_CART\_SHIFT(comm, dir, disp, source, dest, ierr)

C skew array

77444

CALL MPI\_SENDRECV\_REPLACE(A, 1, MPI\_REAL, dest, 0, &

& source, 0, comm, status, ierr)

### **Summer** School on MPLITING

## **Cartesian partitioning**

- Often we want to do an operation on only a part of an existing cartesian topology
- Cut a grid up into "slices"
- A new communicator (i.e. a new cart. topology) is produced for each slide
- Each slice can perform its own collective communications

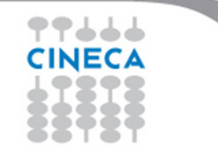

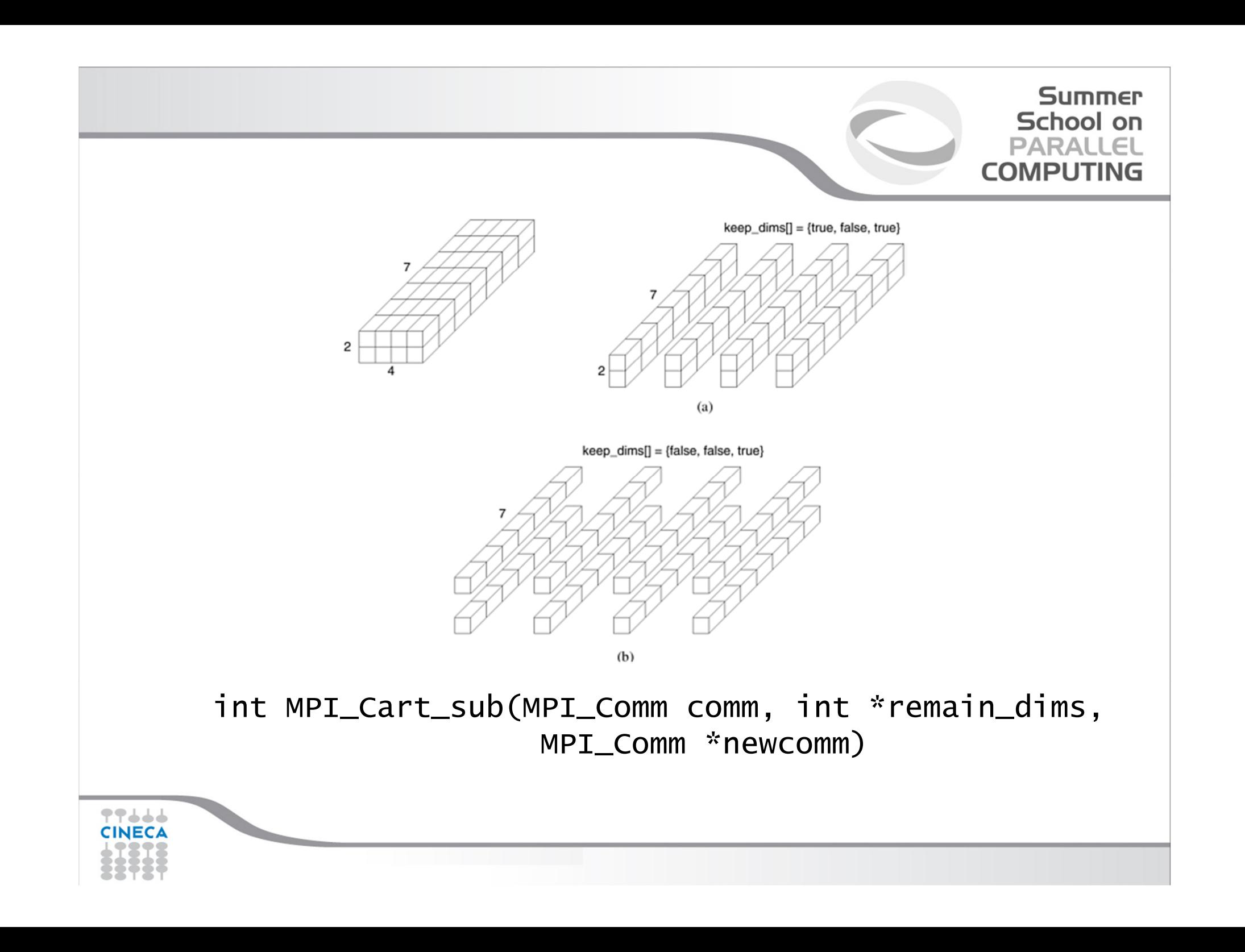

#### **MPI\_Cart\_sub**

int MPI\_Cart\_sub( MPI\_Comm comm, int \*remain\_dims, MPI Comm \*newcomm)

```
interface
subroutine mpi_cart_sub(comm, remain_dims, newcomm, && ierr)
        integer, intent(in) :: comm
logical, dimension(:), intent(in) :: remain_dimsinteger, intent(out) :: newcomm, ierrend subroutine mpi_cart_subend interface
```
### ▜▜▟▟▟ CINECA

```
Summer
                                                                  School on
                                                                 PARALLEL
                                                               COMPUTING
  C create cartesian topology
     dim = [2, 4, 7]; period = [.F., .F., .F.]reorder = .T.
     CALL MPI CART CREATE(MPI COMM WORLD, 3, dim, period,
          reorder,cart_comm);C split topology: 4 new topologies are generated
     remain dims = [\cdot, T, \cdot, F, \cdot, T, ]CALL MPI_CART_SUB(cart_comm, remain_dims, newcomm, && ierr))-----
CINECA
```